### ¿Qué es la Inteligencia Arti�cial (IA)?

Son **sistemas y programas de computadora capaces de realizar tareas y actividades** que usualmente realizan las personas, a través del uso de **algoritmos y datos.**

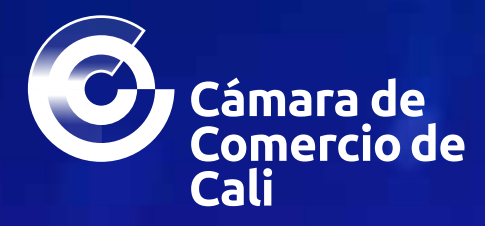

# Utiliza la **inteligencia arti�cial** para impulsar tu negocio

El uso de la **inteligencia artificial** en el ámbito empresarial permite mejorar la eficiencia y efectividad de los negocios, ahorrando tiempo y recursos mediante la implementación de herramientas tecnológicas.

### Ventajas de implementar la IA en las empresas

Existen múltiples beneficios de la IA aplicada a las empresas y pueden variar según la industria y el uso que se les dé. Los más transversales son:

- **1. Mejorar la eficiencia operativa:** automatiza procesos repetitivos y los optimiza, aumentando la eficiencia y reduciendo costos operativos.
- **2. Facilitar la toma de decisiones informadas:** analiza grandes cantidades de datos más rápido que los métodos tradicionales, para descubrir información valiosa que permite tomar decisiones más acertadas.
- **3. Optimizar la atención al cliente:** chatbots y asistentes virtuales pueden brindar soporte 24/7, mejorando la atención al cliente, y aumentando la satisfacción y la retención mediante la personalización.

*"La intervención humana no desaparece con el uso de la inteligencia artificial. Su participación es complementaria y sigue siendo fundamental antes y después de cada proceso realizado con esta herramienta".*

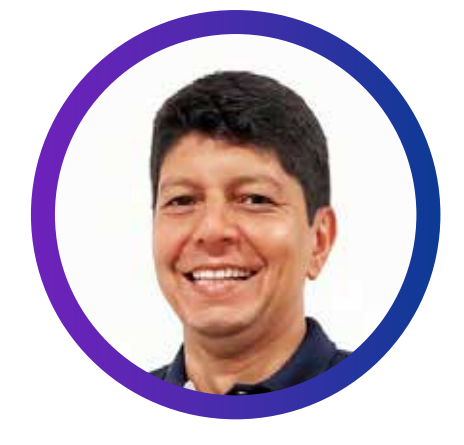

**Alberto José Escobar,** experto en optimización de procesos mediante software

## ¿Cómo elegir las herramientas de IA adecuadas para tu negocio?

La elección de la más adecuada depende de las necesidades y objetivos de tu empresa. Estos son algunos criterios para ayudarte a decidir:

> 3. Análisis de datos empresariales: Po<br>3. BI de Microsoft y QlikView ofrecen **Análisis de datos empresariales:** Power capacidades avanzadas de visualización y análisis de datos para tomar mejores decisiones, a través de técnicas de IA.

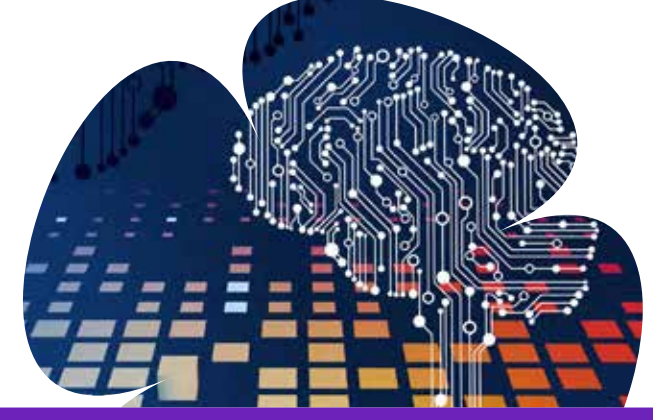

# Aprende a apalancar tu empresa con la inteligencia artificial

- **• Identifica los objetivos empresariales** que pretendes alcanzar con la implementación de la IA (mejorar la eficiencia, aumentar las ventas, optimizar la toma de decisiones, entre otros).
- **• Considera el tipo de tarea** que deseas abordar con la IA (análisis de datos, automatización de procesos, atención al cliente, marketing personalizado, entre otras).
- **• Evalúa si las herramientas de IA pueden adaptarse** a las necesidades específicas de tu empresa.
- **• Considera la facilidad de uso** para que tu equipo pueda utilizarlas eficazmente sin una capacitación excesiva.
- **• Evalúa el costo total** incluyendo el costo de adquisición, los costos de mantenimiento, capacitación y otros gastos relacionados.
- **• Asegúrate de que las herramientas cumplan con los estándares de seguridad** y las regulaciones de privacidad de datos aplicables a tu empresa.
- **• Investiga la reputación y el historial del proveedor** de las herramientas. Debe ser una empresa confiable y con buena reputación.

# 3 herramientas que implementan IA para impulsar tu negocio

Existen numerosas alternativas que hacen uso de la inteligencia artificial y que puedes apropiar en tu quehacer diario. Algunas de las más comunes incluyen:

1. **Automatización de marketing:** herramientas como HubSpot, Marketo y Mailchimp usan IA para personalizar, segmentar y optimizar estrategias de marketing.

2. **el cliente (CRM):** aplicaciones como **Software de gestión de relaciones con**  Salesforce y Zoho CRM usan IA para gestionar las relaciones con los clientes y mejorar las ventas y el servicio al cliente.

Conoce cómo hacer uso seguro y efectivo de esta herramienta para catapultar tus ventas y mejorar tu productividad en el **webinar 'Descubre el poder de la Inteligencia Artificial en tus ventas'** de la Cámara de Comercio de Cali, de la mano del experto en optimización de procesos mediante software, Alberto José Escobar, que tendrá lugar el próximo 12 de diciembre de 2023. Inscríbete ahora aquí.

Accede también a muchos más webinars y cursos virtuales gratuitos en temas clave para impulsar tu negocio, en el Campus Virtual de la CCC. Ingresa ahora aquí: www.ccc.org.co/landing/campus-virtual/